## 有効数字の桁

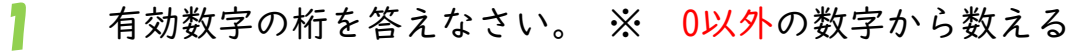

- $\odot$ 4.00 → 3 桁 4から数えて4・0・0なので3桁
- <sup>②</sup> 0.058 → 2 桁 5から数えて5・8なので2桁
- ③ 0.0600 → 3 桁 6から数えて3・0・0なので3桁
- ④ 240.00 → 5 桁 2から数えて2・4・0・0・0なので5桁
- <sup>⑤</sup> 0.0450 → 3 桁 4から数えて4・5・0なので3桁

次のページから有効数字の表し方です。

```
モノマナビ研究所
                                                                                                \sqrt{\frac{1}{\left(\frac{1}{\sqrt{2}}\right)_{\mathcal{N}}}}}このプリントは無料ダウンロードできます。https://monomanabi.co.jp
```
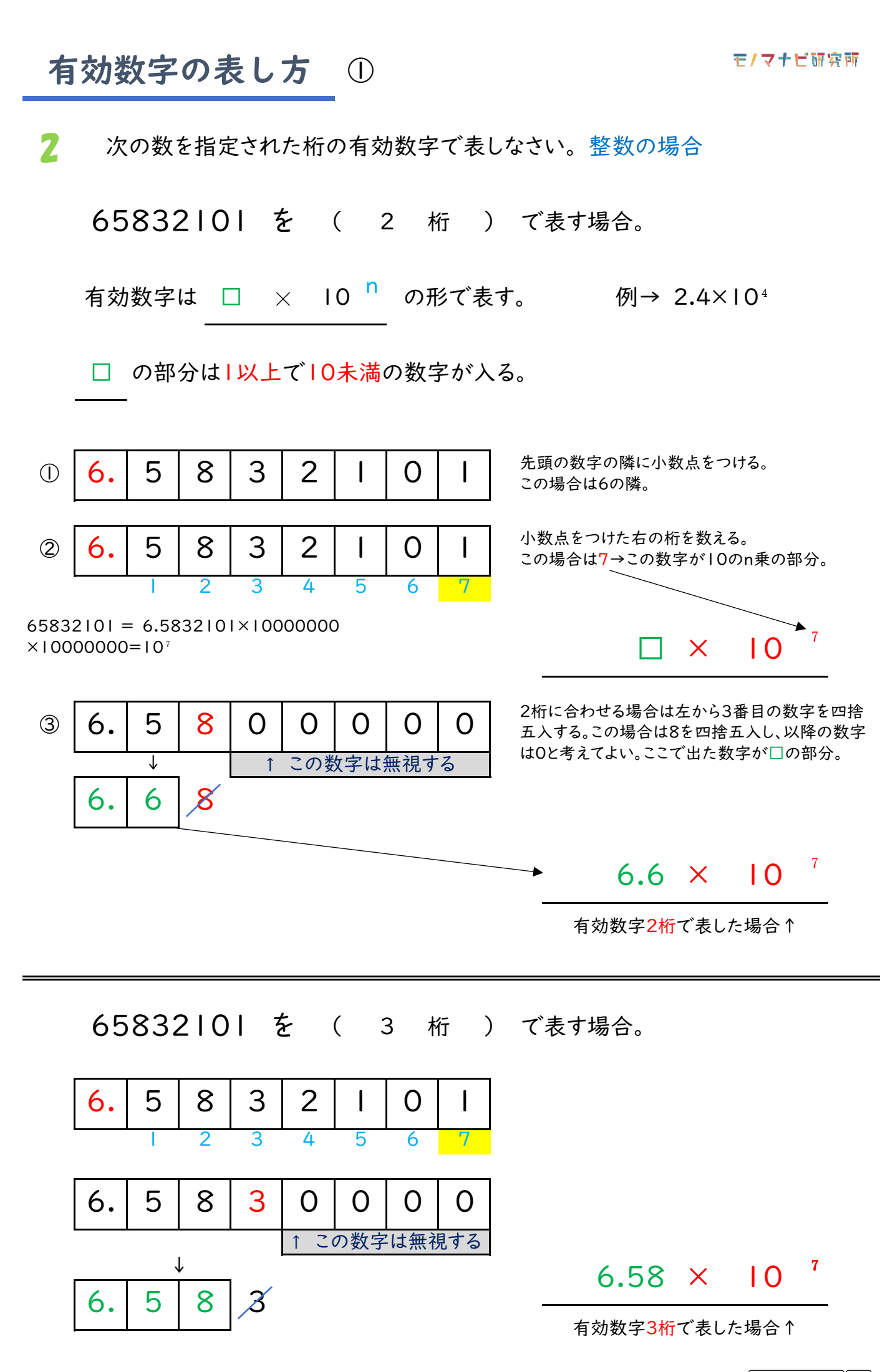

## 有効数字の表し方 ②

3 次の数を指定された桁の有効数字で表しなさい。 小数点がある場合①

を ( 2 桁 ) で表す場合。 64508.152

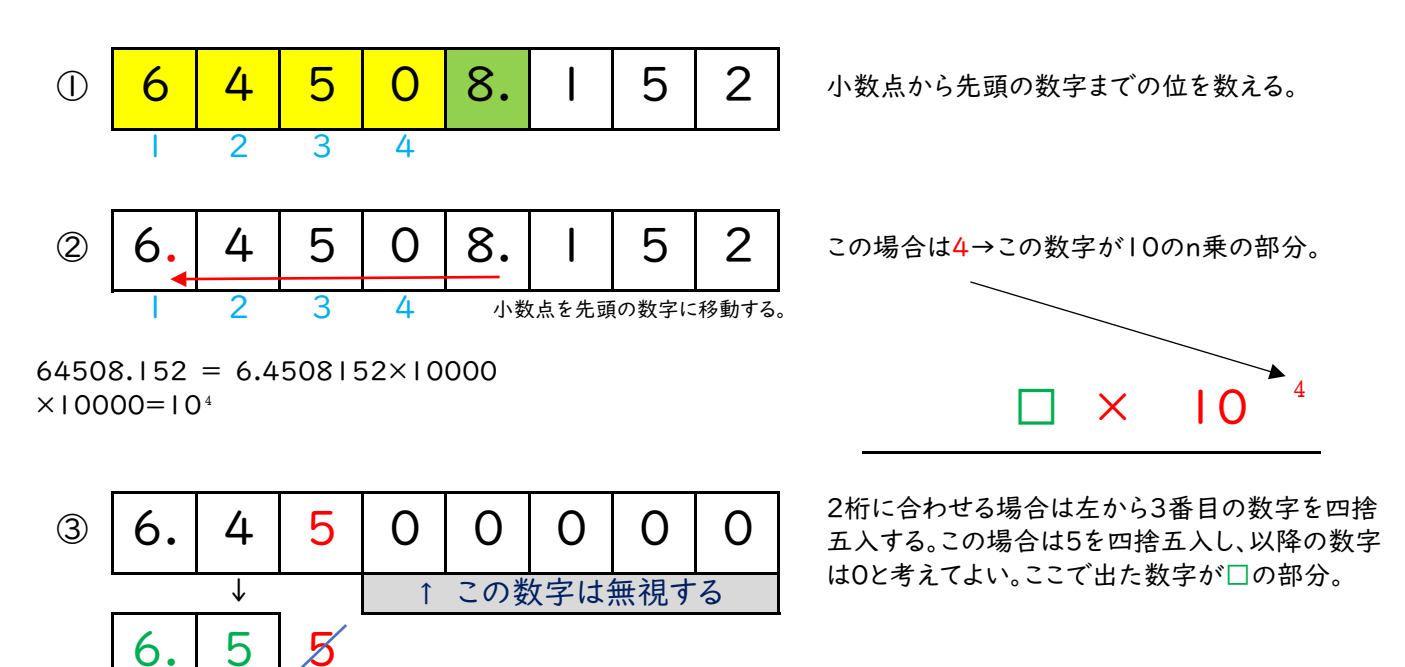

 $6.5 \times 10^{-4}$ 

有効数字2桁で表した場合↑

4 次の数を指定された桁の有効数字で表しなさい。 0から始まる小数の場合

0.0004867 を ( 2 桁 ) で表す場合。

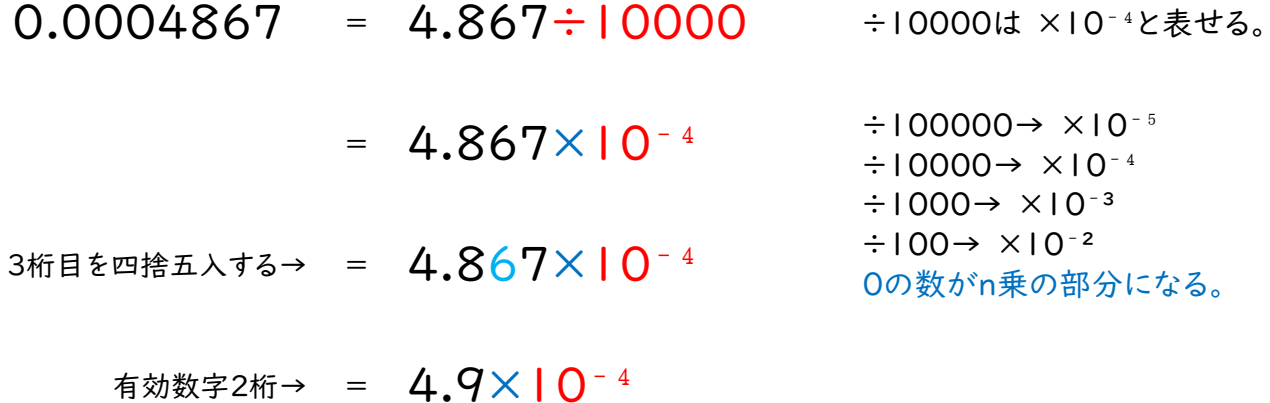